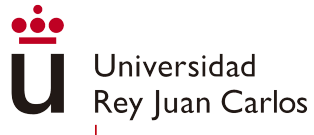

Escuela Técnica Superior Ingeniería Informática

#### Tema 4: Introducción a la Programación Lógica Asignatura: Lógica

Joaquín Arias

Universidad Rey Juan Carlos Escuela Técnica Superior de Ingeniería Informática

Curso 2022-2023

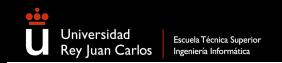

# ´Indice I

Tema 4.1: Estrategia de resolución SLD. Estrategia de resolución SLD. Ejercicio Árbol de derivación Ejemplo

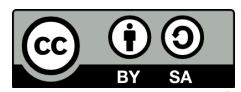

Copyright (c)2022 Joaquín Arias. Esta obra, basada en trasparencias de Antonio González Pardo (URJC'20) & Pepa Hernández (UPM'11), está bajo la licencia CC BY-SA 4.0, [Creative](https://creativecommons.org/licenses/by-sa/4.0/deed.es) Commons Atribución-CompartirIgual [4.0 Internacional.](https://creativecommons.org/licenses/by-sa/4.0/deed.es) Cómo citar esta obra: Arias, Joaquín (2022). Lógica. desde Aristóteles hasta Prolog. Madrid: Servicio de Publicaciones de la Universidad Rey Juan Carlos. ISBN:978-84-09-38265-1

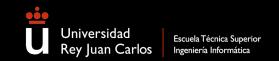

# ´Indice II

#### Tema 4.2: Prolog & la Programación Declarativa. Programación Declarativa **Programación Funcional**

- Cálculo Lambda
- Haskell
- Booleanos en cálculo lambda
- Características y Ventajas

#### Programación Lógica

- Cláusulas Horn
- Prolog
- Hay algo más ...
- ... mucho m´as
- UTD HackReason

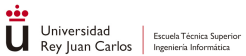

 $\bullet$ 

 $\circ$ 

#### Tema 4.1: Estrategia de resolución SLD.

 $\circ$ 

URJC | Escuela Técnica Superior de Ingeniería Informática  $3/24$ 

URJC | Escuela Técnica Superior de Ingeniería Informática  $4/24$ 

# Estrategia de resolución  $SLD<sup>1</sup>$

 $\circ$ 

- Se trata de la estrategia usada por el lenguaje de programación Prolog.
- Es un caso particular de la resolución general para cláusulas de Horn:
	- Las cláusulas objetivo no tiene literal afirmado.
	- Las cláusulas soporte tienen un literal afirmado (el primero).
- $\bullet$  Dado un conjunto inicial de cláusulas de Horn  $\{ \mathcal{C}_1, \ldots, \mathcal{C}_i, \ldots, \mathcal{C}_n \}$ :
	- $\bullet\,$  Existe una secuencia  $(\textit{derivación}) < C_i, C_{n+1}, \ldots, [] > \text{tal que:}$
	- $\bullet$   $C_{n+1}$  es el resolvente de la cláusula objetivo  $C_i$  y una cláusula soporte.
	- $C_k$ , con  $k > n+1$ , es el resolvente de  $C_{k-1}$  con una cláusula soporte.
	- Cada paso de resolución es de la forma  $L \vee C, \neg L \vee C' \rightarrow C \vee C'.$
- Si y solo si el conjunto inicial es insatisfacible.

 $1$ SLD significa resolución Lineal con funciónn de Selección para cláusulas Definidas.

# Estrategia de resolución SLD: Ejercicio

 $\Omega$ 

1. Obtener la forma clausular y resolver usando la estrategia SLD:

 $\forall$  ls Concatenar([ ], ls, ls)  $\forall x, xs, ls, ns$  Concatenar(xs, ls, ns)  $\rightarrow$  Concatenar([x|xs], ls, [x|ns])  $\exists$ la, lb Concatenar(la, lb, [1, 2, 3, 4])

2. Comprobar que es equivalente al programa Prolog:  $\Box$ 

```
1 concatenar([], Ls, Ls).
2 \cdot \text{concatenar}([X|Xs],Ls,[X|Ns]) :- concatenar(Xs,Ls,Ns).
3
  ?- concatenar(La, Lb, [1, 2, 3, 4]).
```
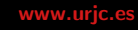

 $\bullet$ 

# Árbol de derivación SLD

URJC | Escuela Técnica Superior de Ingeniería Informática 6/24

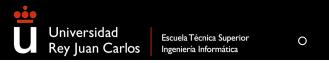

 $\bullet$ 

# Árbol de derivación SLD

- La estrategia de resolución SLD, desde el punto de vista de la evaluación de un programa Prolog, es un árbol de derivación:
	- 1. La cabeza es la consulta Q.
	- 2. Los nodos hijos son el cuerpo (resolvente) de las cláusulas cuya cabeza unifica con la consulta.
	- $3.$  Si el resolvente es  $[]$  la consulta tiene éxito:
		- Si la consulta tiene variables la solución es la composición de las sustitución calculadas (en las aristas).
	- 4. En caso contrario, se "resuelve" un literal del resolvente.
		- Se crea un hijo por cada cláusula que unifica con dicho literal.
		- Se añade el cuerpo de la clausula al resolvente.
		- Se vuelve al punto 3.

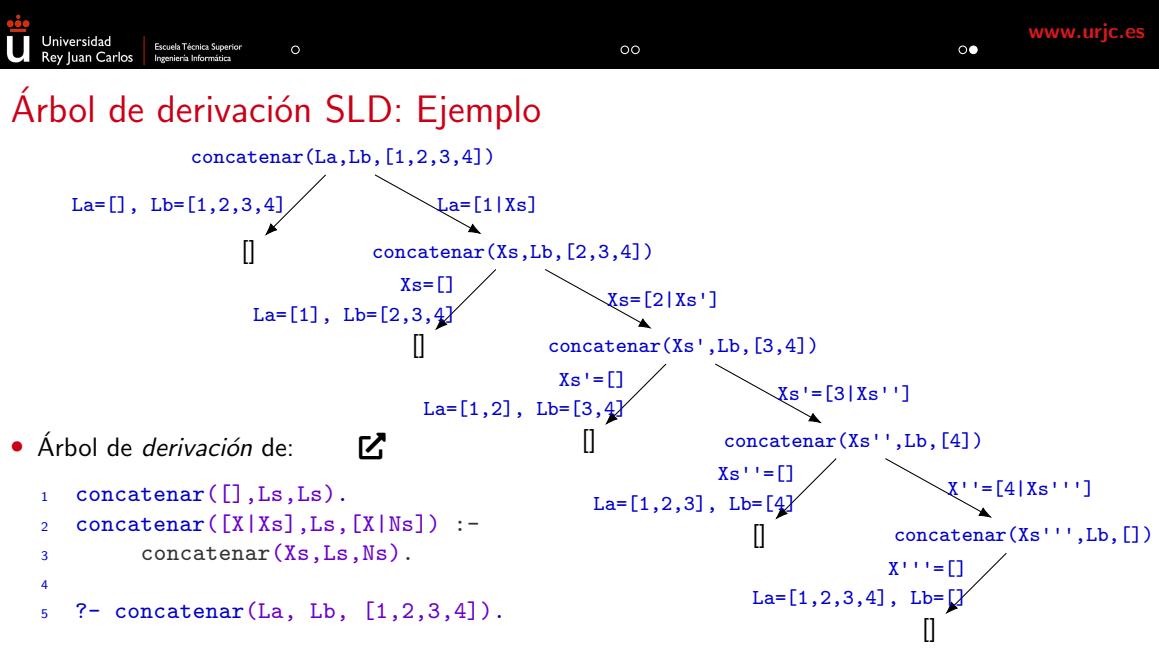

URJC | Escuela Técnica Superior de Ingeniería Informática  $7/24$ 

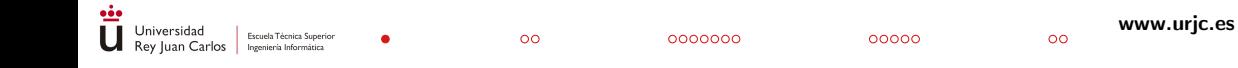

### Tema 4.2: Prolog & la Programación Declarativa.

URJC | Escuela Técnica Superior de Ingeniería Informática anticomente en el segundo el segundo el 8/24

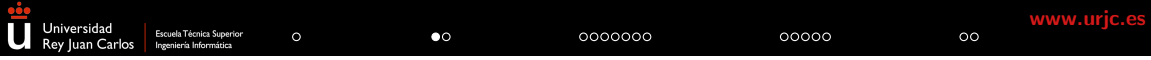

## Programación Declarativa

URJC | Escuela T´ecnica Superior de Ingenier´ıa Inform´atica 9/24

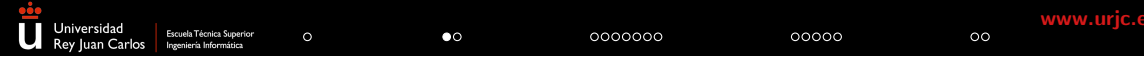

# Programación Declarativa

- ¿Que es la programación declarativa?
	- Paradigma de programación diferente a la imperativa  $(R)$  o la orientada a objetos (Java).
	- Los programas especifican las propiedades del problema a resolver.
	- La ejecución del programa consiste en "encontrar"  $\text{la}(s)$  solución(es).

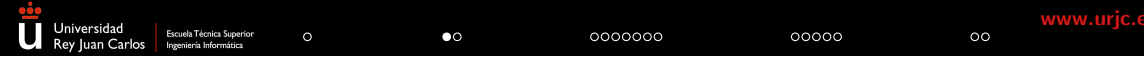

# Programación Declarativa

- ¿Que es la programación declarativa?
	- Paradigma de programación diferente a la imperativa  $(R)$  o la orientada a objetos (Java).
	- Los programas especifican las propiedades del problema a resolver.
	- La ejecución del programa consiste en "encontrar" la(s) solución(es).

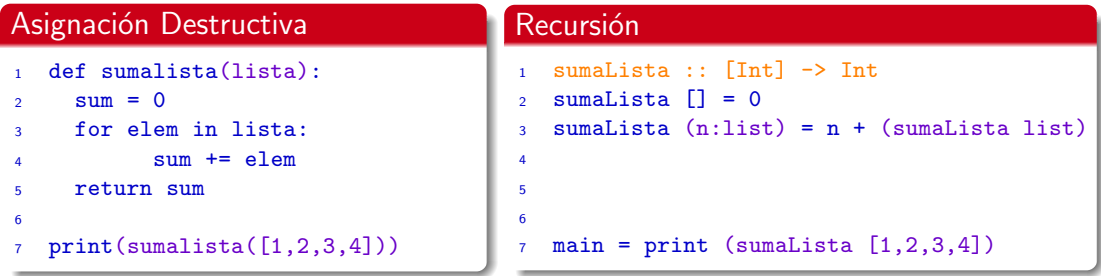

URJC | Escuela Técnica Superior de Ingeniería Informática  $9/24$ 

# Programación Declarativa (cont.)

#### Ejemplos de programación declarativa:

- 
- 
- Lenguajes algebraicos: Maude, SQL.
- $\bullet$  etc...

• Lenguajes funcionales: Haskell, Scala by EPFL.

• Lenguajes lógicos: Prolog, ASP, Logica by Google.

Programación Funcional

URJC | Escuela Técnica Superior de Ingeniería Informática 11/24

# Programación Funcional

- La programación funcional esta basada en funciones matemáticas.
- Función: Una función es una regla de correspondencia entre dos conjuntos de tal manera que a cada elemento del primer conjunto le corresponde uno y sólo un elemento del segundo conjunto.
- Cualquier función computable puede expresarse y evaluarse con el c´alculo lambda.
- El cálculo lambda fue usado por Church para resolver el Entscheidungsproblem (1936):
	- No hay un algoritmo que determine si dos expresiones lambda arbitraria son equivalentes.

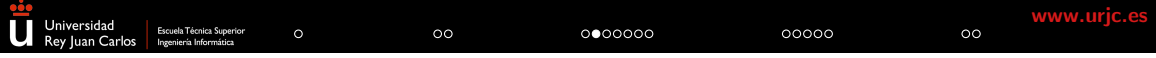

# Programación Funcional: Cálculo Lambda

- · Introducción al cálculo lambda.
- Reglas de formación de las expresiones lambda ( $\lambda$ -expresiones):
	- x es una  $\lambda$ -expresión si x es una variable.
	- ( $\lambda$ x.t) es una  $\lambda$ -expresión (función) si t una expresión y x una variable.
	- (t s) es una  $\lambda$ -expresión (aplicación) si t y s son expresiones.

# Programación Funcional: Cálculo Lambda

- · Introducción al cálculo lambda.
- Reglas de formación de las expresiones lambda ( $\lambda$ -expresiones):
	- x es una  $\lambda$ -expresión si x es una variable.
	- ( $\lambda$ x.t) es una  $\lambda$ -expresión (función) si t una expresión y x una variable.
	- (t s) es una  $\lambda$ -expresión (aplicación) si t y s son expresiones.

#### Evaluando  $\lambda$ -expresiones

Función identidad aplicada al 3:  $((\lambda x.x) 3) \equiv 3$ Función suma aplicada al 2 y el 3:  $(((\lambda x.\lambda y.x+y) 2) 3) \equiv ((\lambda y.2+y) 3) \equiv (2+3)$ Función identidad aplicada a la suma:  $((\lambda x.x) (\lambda x.\lambda y.x+y)) \equiv (\lambda x.\lambda y.x+y)$ 

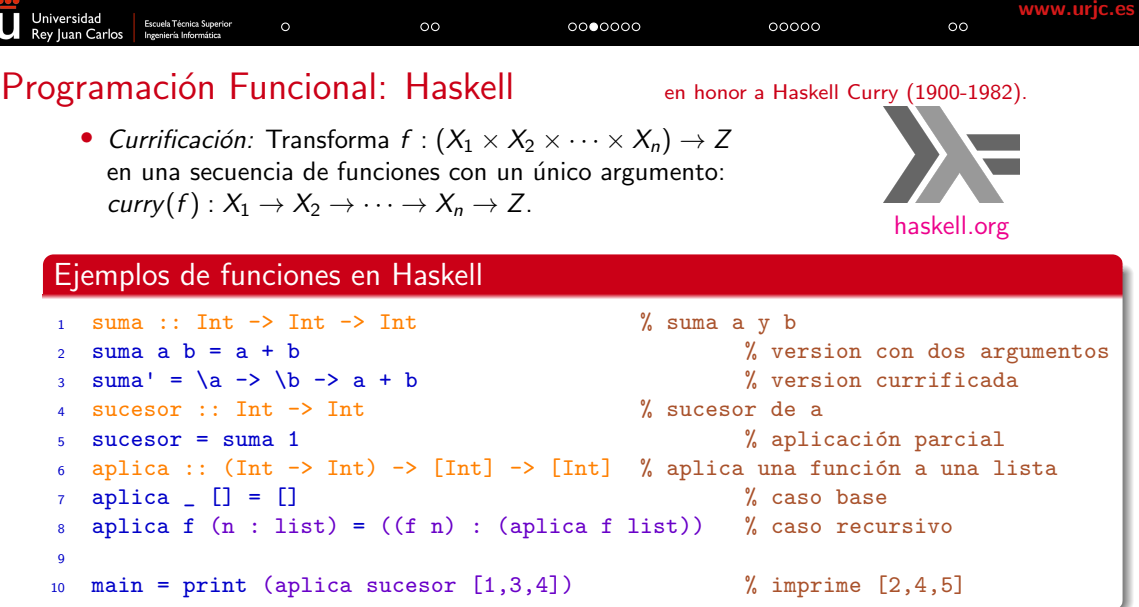

nåe.

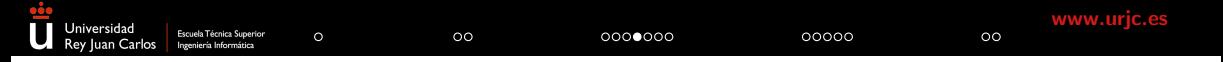

- Definición de los booleanos en λ:<br>• true:  $\lambda x. \lambda y. x$ 
	- $\lambda$ x. $\lambda$ y.x
	- false:  $\lambda x . \lambda y . y$
	- If-then-else:  $\lambda x.\lambda y.\lambda z.x y z$

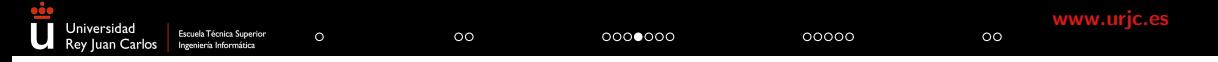

- Definición de los booleanos en λ:<br>• true:  $\lambda x. \lambda y. x$ 
	- $\lambda$ x. $\lambda$ y.x
	- false:  $\lambda x \cdot \lambda y \cdot y$
	- If-then-else:  $\lambda x.\lambda y.\lambda z.x y z$

Evaluación

If-then-else True P  $Q \equiv$ 

URJC | Escuela Técnica Superior de Ingeniería Informática 14/24

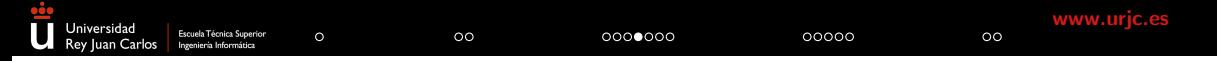

- Definición de los booleanos en λ:<br>• true:  $\lambda x. \lambda y. x$ 
	- $\lambda$ x. $\lambda$ y.x
	- false:  $\lambda x.\lambda y.y$
	- If-then-else:  $\lambda x.\lambda y.\lambda z.x y z$

#### Evaluación

If-then-else True P  $Q \equiv (\lambda x . \lambda y . \lambda z . x y z)$   $(\lambda x . \lambda y . x)$  P  $Q \equiv (\lambda x . \lambda y . x)$  P  $Q \equiv P$ 

URJC | Escuela Técnica Superior de Ingeniería Informática 14/24

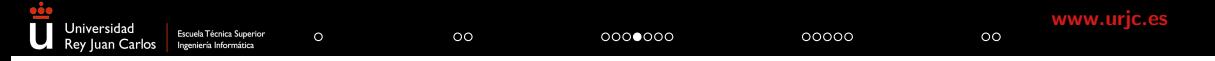

- Definición de los booleanos en λ:<br>• true:  $\lambda x. \lambda y. x$ 
	- $\lambda$ x. $\lambda$ y.x
	- false:  $\lambda x \cdot \lambda y \cdot y$
	- If-then-else:  $\lambda x.\lambda y.\lambda z.x y z$

#### Evaluación

If-then-else True P  $Q \equiv (\lambda x.\lambda y.\lambda z. x y z)$   $(\lambda x.\lambda y.x)$  P  $Q \equiv (\lambda x.\lambda y.x)$  P  $Q \equiv P$ 

· Implementación usando Haskell:

```
\n1   true = 
$$
\x -> \y -> x
$$
\n2   false =  $\x -> \y -> y$ \n3   if_then_else =  $\x -> \y -> \z -> x y z$ \n4\n5   k = if_then_else true 3 2\n6   % icuánto vale k?\n
```

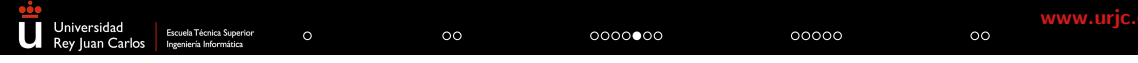

• .. ahora, basadas en estas expresiones definimos And, Or y Not:

- And:  $\lambda p.\lambda q.p q false \equiv \lambda p.\lambda q.p q (\lambda x.\lambda y.y)$
- Or:  $\lambda p.\lambda q.p \text{ true } q \equiv \lambda p.\lambda q.p \text{ } (\lambda x.\lambda y.x) q$
- Not:  $\lambda p.p$  false true  $\equiv \lambda p.p$   $(\lambda x.\lambda y.y)$   $(\lambda x.\lambda y.x)$

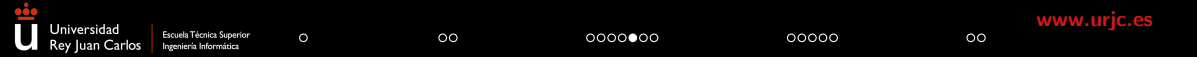

• .. ahora, basadas en estas expresiones definimos And, Or y Not:

- And:  $\lambda p.\lambda q.p q false \equiv \lambda p.\lambda q.p q (\lambda x.\lambda y.y)$
- Or:  $\lambda p.\lambda q.p \text{ true } q \equiv \lambda p.\lambda q.p \text{ } (\lambda x.\lambda y.x) q$
- Not:  $\lambda p.p$  false true  $\equiv \lambda p.p$   $(\lambda x.\lambda y.y)$   $(\lambda x.\lambda y.x)$

#### Evaluación

And True False  $\equiv (\lambda p.\lambda q.p q (\lambda x.\lambda y.y)) (\lambda x_1.\lambda y_1.x_1) (\lambda x_2.\lambda y_2.y_2) \equiv$ 

URJC | Escuela Técnica Superior de Ingeniería Informática 15/24

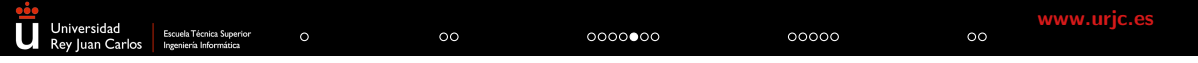

• .. ahora, basadas en estas expresiones definimos And, Or y Not:

- And:  $\lambda p.\lambda q.p q false \equiv \lambda p.\lambda q.p q (\lambda x.\lambda y.y)$
- Or:  $\lambda p.\lambda q.p \text{ true } q \equiv \lambda p.\lambda q.p \text{ } (\lambda x.\lambda y.x) q$
- Not:  $\lambda p.p$  false true  $\equiv \lambda p.p$   $(\lambda x.\lambda y.y)$   $(\lambda x.\lambda y.x)$

#### Evaluación

And True False  $\equiv (\lambda p.\lambda q.p q (\lambda x.\lambda y.y)) (\lambda x_1.\lambda y_1.x_1) (\lambda x_2.\lambda y_2.y_2) \equiv$  $(\lambda x_1 \cdot \lambda y_1 \cdot x_1)$   $(\lambda x_2 \cdot \lambda y_2 \cdot y_2)$   $(\lambda x \cdot \lambda y \cdot y_1) \equiv (\lambda x_2 \cdot \lambda y_2 \cdot y_2) \equiv$  False

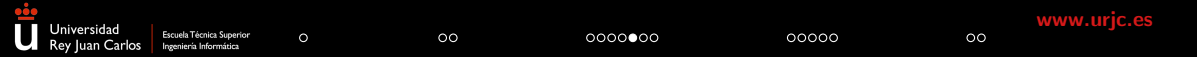

• .. ahora, basadas en estas expresiones definimos And, Or y Not:

- And:  $\lambda p.\lambda q.p q false \equiv \lambda p.\lambda q.p q (\lambda x.\lambda y.y)$
- Or:  $\lambda p.\lambda q.p \text{ true } q \equiv \lambda p.\lambda q.p \text{ } (\lambda x.\lambda y.x) q$
- Not:  $\lambda p.p$  false true  $\equiv \lambda p.p$   $(\lambda x.\lambda y.y)$   $(\lambda x.\lambda y.x)$

#### Evaluación

Or True False  $\equiv (\lambda p.\lambda q.p.(\lambda x.\lambda y.x) q.(\lambda x_1.\lambda y_1.x_1) (\lambda x_2.\lambda y_2.y_2) \equiv$ 

URJC | Escuela Técnica Superior de Ingeniería Informática 15/24

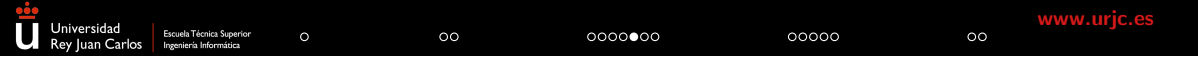

• .. ahora, basadas en estas expresiones definimos And, Or y Not:

- And:  $\lambda p.\lambda q.p q false \equiv \lambda p.\lambda q.p q (\lambda x.\lambda y.y)$
- Or:  $\lambda p.\lambda q.p \text{ true } q \equiv \lambda p.\lambda q.p \text{ } (\lambda x.\lambda y.x) q$
- Not:  $\lambda p.p$  false true  $\equiv \lambda p.p$   $(\lambda x.\lambda y.y)$   $(\lambda x.\lambda y.x)$

#### Evaluación

Or True False  $\equiv (\lambda p.\lambda q.p.(\lambda x.\lambda y.x) q).(\lambda x_1.\lambda y_1.x_1).(\lambda x_2.\lambda y_2.y_2) \equiv$  $(\lambda x_1 \cdot \lambda y_1 \cdot x_1)$   $(\lambda x \cdot \lambda y \cdot x)$   $(\lambda x_2 \cdot \lambda y_2 \cdot y_2) \equiv (\lambda x \cdot \lambda y \cdot x) \equiv$  True

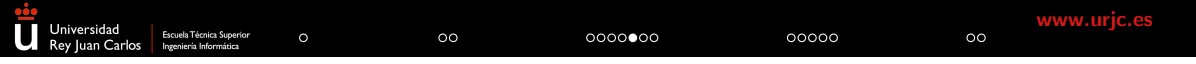

• .. ahora, basadas en estas expresiones definimos And, Or y Not:

- And:  $\lambda p.\lambda q.p q false \equiv \lambda p.\lambda q.p q (\lambda x.\lambda y.y)$
- Or:  $\lambda p.\lambda q.p \text{ true } q \equiv \lambda p.\lambda q.p \text{ } (\lambda x.\lambda y.x) q$
- Not:  $\lambda p.p$  false true  $\equiv \lambda p.p$   $(\lambda x.\lambda y.y)$   $(\lambda x.\lambda y.x)$

#### Evaluación

Not True  $\equiv (\lambda p.p (\lambda x.\lambda y.y) (\lambda x.\lambda y.x)) (\lambda x_1.\lambda y_1.x_1) \equiv$ 

URJC | Escuela Técnica Superior de Ingeniería Informática 15/24

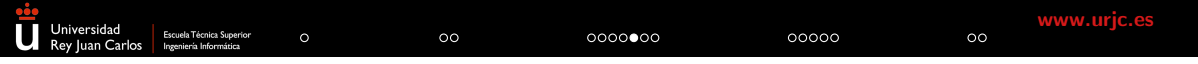

• .. ahora, basadas en estas expresiones definimos And, Or y Not:

- And:  $\lambda p.\lambda q.p q false \equiv \lambda p.\lambda q.p q (\lambda x.\lambda y.y)$
- Or:  $\lambda p.\lambda q.p \text{ true } q \equiv \lambda p.\lambda q.p \text{ } (\lambda x.\lambda y.x) q$
- Not:  $\lambda p.p$  false true  $\equiv \lambda p.p$   $(\lambda x.\lambda y.y)$   $(\lambda x.\lambda y.x)$

Evaluación

Not True  $\equiv (\lambda p.p \ (\lambda x.\lambda y.y) \ (\lambda x.\lambda y.x)) \ (\lambda x_1.\lambda y_1.x_1) \equiv ... \equiv (\lambda x.\lambda y.y) \equiv$  False

URJC | Escuela Técnica Superior de Ingeniería Informática 15/24

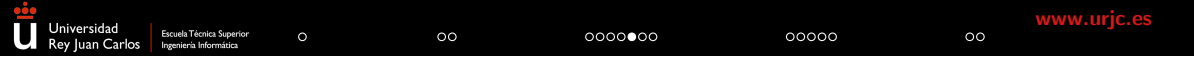

• .. ahora, basadas en estas expresiones definimos And, Or y Not:

- And:  $\lambda p.\lambda q.p q false \equiv \lambda p.\lambda q.p q (\lambda x.\lambda y.y)$ • Or:  $\lambda p.\lambda q.p \text{ true } q \equiv \lambda p.\lambda q.p \text{ } (\lambda x.\lambda y.x) q$
- Not:  $\lambda p.p$  false true  $\equiv \lambda p.p$   $(\lambda x.\lambda y.y)$   $(\lambda x.\lambda y.x)$

#### Evaluación

Not True  $\equiv (\lambda p.p (\lambda x.\lambda y.y) (\lambda x.\lambda y.x)) (\lambda x_1.\lambda y_1.x_1) \equiv ... \equiv (\lambda x.\lambda y.y) \equiv$  False

```
· Implementación usando Haskell (cont.):
  my_and = \x \rightarrow \y \rightarrow x \y false
7 \text{ my\_or} = \{x \rightarrow \forall y \rightarrow x \text{ true } y8 my_not = \xrightarrow{} x false true
9
10 k = if_{then}else (my_and true false) 3 2 % ; cuánto vale k?
```
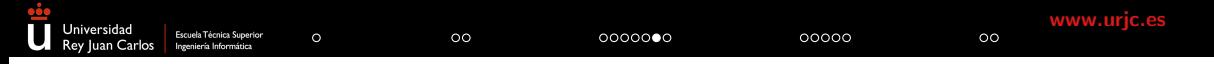

- Alternativa para And, Or y Not:
	- And:  $\lambda p.\lambda q.p q p$
	- Or:  $\lambda p.\lambda q.p.p q$
	- Not:  $\lambda p. \lambda x. \lambda y. p y x$

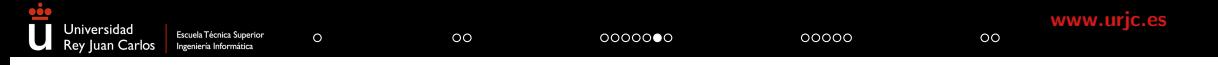

- Alternativa para And, Or y Not:
	- And:  $\lambda p.\lambda q.p q p$
	- Or:  $\lambda p.\lambda q.p p q$ <br>• Not:  $\lambda p.\lambda x.\lambda y.p y x$
	-

; Cuantos argumentos tiene?

URJC | Escuela Técnica Superior de Ingeniería Informática 16/24

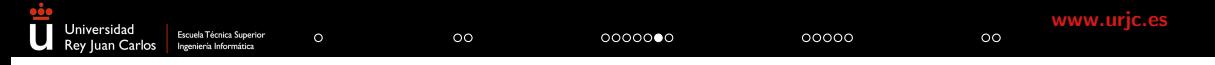

- Alternativa para And, Or y Not:
	- And:  $\lambda p.\lambda q.p q p$
	- Or:  $\lambda p.\lambda q.p p q$ <br>• Not:  $\lambda p.\lambda x.\lambda y.p y x$
	-

; Cuantos argumentos tiene?

Evaluación

Sin hacer :-), deberes para casa

URJC | Escuela Técnica Superior de Ingeniería Informática 16/24

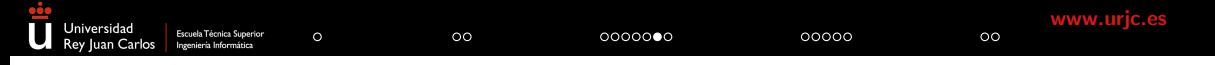

• Alternativa para And, Or y Not:

- And:  $\lambda p.\lambda q.p q p$
- Or:  $\lambda p.\lambda q.p.p q$
- 

```
• Not: \lambda p.\lambda x.\lambda y.p y x i Cuantos argumentos tiene?
```

```
• Implementación usando Haskell:
6 \leftarrow \{-\# LANGUAGE Rank2Types \#-}
\tau type CB = forall a . a -> a -> a % Ojo, requiere tipos
8
9 my_and :: CB -> CB -> CB
10 my_and = \pmb{\pmb{\wedge}} p \rightarrow \qmb{\qquad} q \rightarrow p11 my_or :: CB -> CB -> CB
  my\_or = \pmb{\pmb{\wedge}} \rightarrow \qmb{\qquad} \neg > p p q
13 my_not :: CB -> CB % tiene 1 argumento !!!
14 my_not = \pmb{\pmb{\wedge}} p \rightarrow \pmb{\times} -\pmb{\wedge} q -> p y x
```
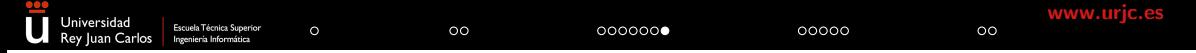

### Programación Funcional: Características y Ventajas Características:

- Evaluación de funciones vs. ejecución de instrucciones (recursión vs. iteración).
- El valor de una función sólo depende de sus argumentos (siempre se obtiene el mismo valor, transparencia referencial).
- Las funciones son "ciudadanos de primera clase" (argumentos y/o valores)

#### Ventajas:

- Código más limpio, conciso y expresivo.
- Sin efectos secundarios, al ser el estado inmutable.
	- Adecuado para sistemas concurrentes/paralelos.
- Permite verificación formal y demostración automática

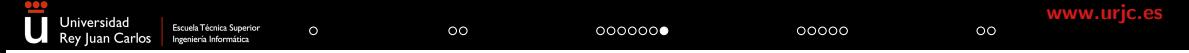

#### Programación Funcional: Características y Ventajas Características:

- Evaluación de funciones vs. ejecución de instrucciones (recursión vs. iteración).
- El valor de una función sólo depende de sus argumentos (siempre se obtiene el mismo valor, transparencia referencial).
- Las funciones son "ciudadanos de primera clase" (argumentos y/o valores)

#### Ventajas:

- Código más limpio, conciso y expresivo.
- Sin efectos secundarios, al ser el estado inmutable.
	- Adecuado para sistemas concurrentes/paralelos.
- Permite verificación formal y demostración automática

#### Concatenar listas

4

```
\text{concatenar} :: [a] -> [a] -> [a] \text{a} \text{b} \text{b} declaración de tipos
```

```
2 concatenar [] list = list % caso base
```

```
3 concatenar (x:xs) list = (x: (concatenar xs list)) % llamada recursiva
```
 $k =$  concatenar  $[1,2]$   $[3,4]$   $\%$  *i* cuánto vale k?

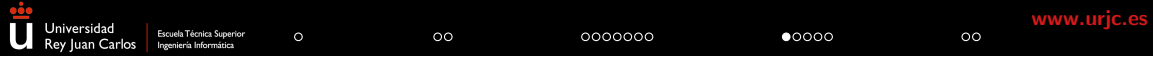

Programación Lógica

URJC | Escuela Técnica Superior de Ingeniería Informática 18/24

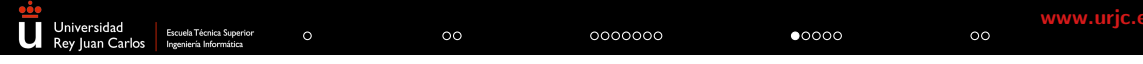

# Programación Lógica

- La programación lógica esta basada en lógica de  $1<sup>er</sup>$  orden (LPO).
- Predicados: Un predicado es una afirmación sobre propiedades de un objeto  $y/\sigma$  una relación entre dos o más objetos.
- · Dado un conjunto de fórmulas inferimos nuevo conocimiento. P.ej.:

 $T[\forall x \mid Home(x) \rightarrow Mortal(x)]$ , Hombre(socrates)]  $\vdash Mortal(socrates)$ 

1 Se reescribe como el siguientes conjunto de cláusulas:

 $\{$  Mortal(x)  $\vee \neg$  Hombre(x), Hombre(socrates),  $\neg$  Mortal(socrates) }

donde el consecuente, Mortal(socrates), están negado. 2 Si es insatisfacible, significa que hay consecuencia lógica. 3 Se resuelve aplicando método de Robinson con estrategia SLD.

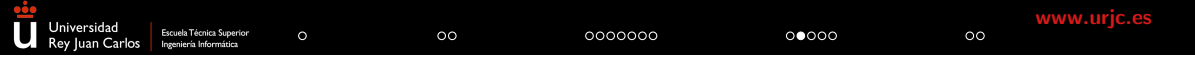

### Programación Lógica: Cláusulas de Horn

- $\bullet$  Introducción a las cláusulas de Horn, definidas por Alfred Horn en 1951.
- Dada una cláusula (disyunción de literales) cualquiera L<sub>1</sub> ∨ L<sub>2</sub> ∨ · · · ∨ L<sub>n</sub>, es una cláusula de Horn si tiene como máximo un literal positivo y esta reescrita como una implicación. Por ejemplo:

 $\neg p \lor \neg q \lor \cdots \lor \neg t \lor u$  es una regla y se reescribe como  $p \land q \land \cdots \land t \to u$ u es un hecho y se reescribe como u  $\neg p \lor \neg q \lor \cdots \lor \neg t$  sin literal positivo, es una consulta  $p \land q \land \cdots \land t \rightarrow$ 

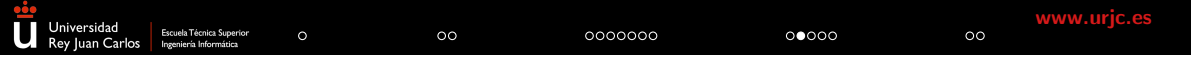

### Programación Lógica: Cláusulas de Horn

- Introducción a las cláusulas de Horn, definidas por Alfred Horn en 1951.
- Dada una cláusula (disyunción de literales) cualquiera  $L_1$  ∨  $L_2$  ∨  $\cdots$  ∨  $L_n$ , es una cláusula de Horn si tiene como máximo un literal positivo y esta reescrita como una implicación. Por ejemplo:

 $\neg p \lor \neg q \lor \cdots \lor \neg t \lor u$  es una regla y se reescribe como  $p \land q \land \cdots \land t \rightarrow u$ u es un hecho y se reescribe como u  $\neg p \lor \neg q \lor \cdots \lor \neg t$  sin literal positivo, es una consulta  $p \land q \land \cdots \land t \rightarrow$ 

Aristóteles:  $Hombre(x) \rightarrow Mortal(x)$ Hombre(socrates)

Mortal(socrates)

Cláusulas:  $Mortal(x) \vee \neg Hombre(x)$ Hombre(socrates) ¬Mortal(socrates)

Prolog:  $mortal(X)$  :- hombre $(X)$ . hombre(socrates).

```
?- mortal(socrates).
```
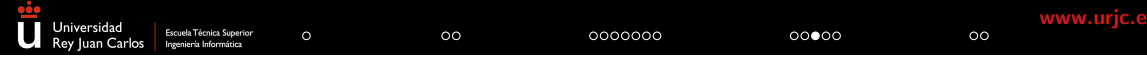

### Programación Lógica: Prolog.

• Predicados: Transforma  $f : (X_1 \times X_2 \times \cdots \times X_n) \rightarrow Z$ en una relación (n+1)-aria R y define el predicado r tal que:  $r(x_1, x_2, \ldots, z_n, z) = \text{true} \longleftrightarrow (x_1, x_2, \ldots, z_n, z) \in R.$ 

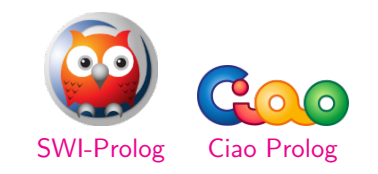

URJC | Escuela Técnica Superior de Ingeniería Informática 20/24

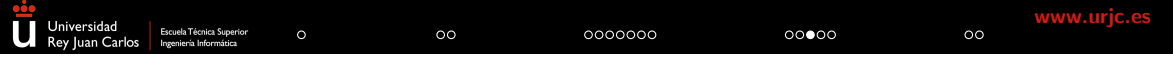

### Programación Lógica: Prolog.

• Predicados: Transforma  $f : (X_1 \times X_2 \times \cdots \times X_n) \rightarrow Z$ en una relación (n+1)-aria R y define el predicado r tal que:  $r(x_1, x_2, \ldots, z_n, z) = \text{true} \longleftrightarrow (x_1, x_2, \ldots, z_n, z) \in R.$ 

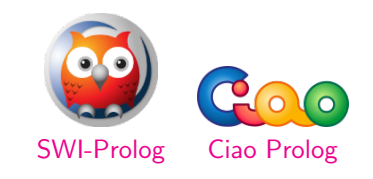

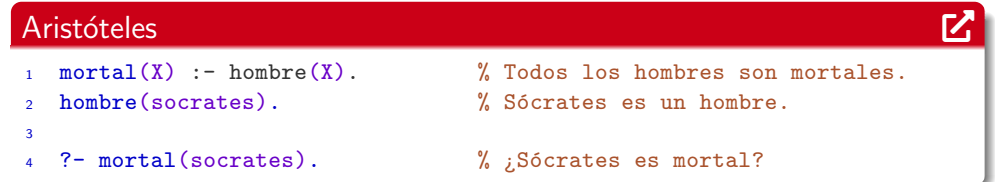

?- mortal(socrates).

Contesta yes si la "pregunta" es consecuencia lógica (no en caso contrario).

URJC | Escuela Técnica Superior de Ingeniería Informática 20/24

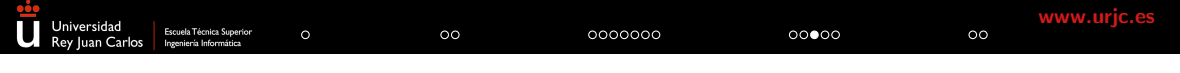

## Programación Lógica: Prolog.

• Predicados: Transforma  $f : (X_1 \times X_2 \times \cdots \times X_n) \rightarrow Z$ en una relación (n+1)-aria R y define el predicado r tal que:  $r(x_1, x_2, \ldots, z_n, z) = \text{true} \longleftrightarrow (x_1, x_2, \ldots, z_n, z) \in R.$ 

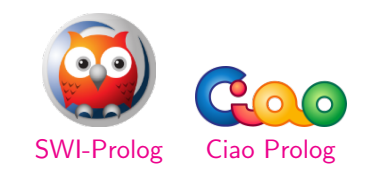

#### Concatenar listas

```
1 concatenar([],Lista,Lista).
2 concatenar([X|Xs], Lista,[X|N_L]ista]) :- concatenar(Xs, Lista,N_Lista).
3
  ?- concatenar([1,2],[3,4],Lista). \% ¿Cuánto vale Lista?
```
?- mortal(socrates).

Contesta yes si la "pregunta" es consecuencia lógica (no en caso contrario).

?- concatenar([1,2],[3,4],Lista). ... devuelve  $a(s)$  sustitución(es) que la hace(n) consistente: Lista =  $[1,2,3,4]$  ?

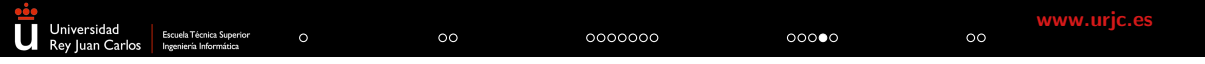

- Mientras las funciones devuelven un único resultado:
	- $k = \text{concatenar}$  [1,2] [3,4]

URJC | Escuela Técnica Superior de Ingeniería Informática 21/24

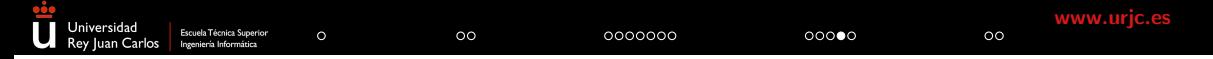

• Mientras las funciones devuelven un único resultado:

```
k = \text{concatenar} [1,2] [3,4]
```
• Los predicados pueden "consultarse" de diferentes formas sin cambiar el programa:

```
?- concatenar([1,2], L, [1,2,3,4]).
```
devuelve:

```
L = [3, 4] ?
```
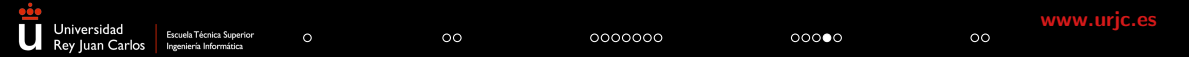

- Mientras las funciones devuelven un único resultado:
	- $k = \text{concatenar}$  [1,2] [3,4]
- Los predicados pueden "consultarse" de diferentes formas sin cambiar el programa:

```
?- concatenar([1,2], L, [1,2,3,4]).
```
devuelve:

```
L = [3, 4] ?
```
• Pero, hay algo más ...

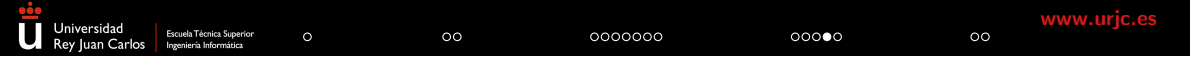

- · Mientras las funciones devuelven un único resultado:
	- $k =$  concatenar  $[1,2]$   $[3,4]$
- Los predicados pueden "consultarse" de diferentes formas sin cambiar el programa:

```
?- concatenar([1,2], L, [1,2,3,4]).
```
devuelve:

```
L = [3, 4] ?
```
• Pero, hay algo más ... ?-  $concatenar(LA, LB, [1,2,3,4])$ . devuelve 5 respuestas:

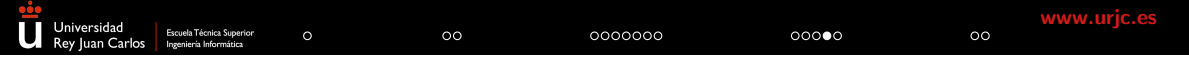

- · Mientras las funciones devuelven un único resultado:
	- $k = \text{concatenar}$  [1,2] [3,4]
- Los predicados pueden "consultarse" de diferentes formas sin cambiar el programa: ?- concatenar( $[1,2]$ , L,  $[1,2,3,4]$ ).

devuelve:

 $L = [3, 4]$  ?

- Pero, hay algo más ... ?-  $concatenar(LA, LB, [1,2,3,4])$ . devuelve 5 respuestas:
	- 1. LA =  $[]$ , LB =  $[1, 2, 3, 4]$  ?; 2. LA =  $[1]$ , LB =  $[2,3,4]$  ?; 3. LA =  $[1,2]$ , LB =  $[3,4]$  ?; 4. LA =  $[1,2,3]$ , LB =  $[4]$  ?; 5. LA =  $[1, 2, 3, 4]$ , LB =  $[]$  ?

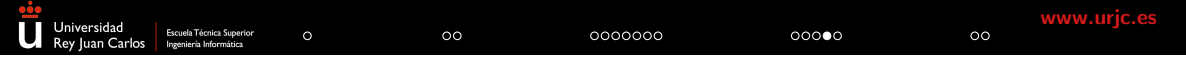

- · Mientras las funciones devuelven un único resultado:
	- $k = \text{concatenar}$  [1,2] [3,4]
- Los predicados pueden "consultarse" de diferentes formas sin cambiar el programa: ?- concatenar( $[1,2]$ , L,  $[1,2,3,4]$ ). devuelve:

```
L = [3, 4] ?
```

```
• Pero, hay algo más ...
  ?- concatenar(LA, LB, [1,2,3,4]).
  devuelve 5 respuestas:
```
1. LA =  $[]$ , LB =  $[1, 2, 3, 4]$  ?; 2. LA =  $[1]$ , LB =  $[2,3,4]$  ?; 3. LA =  $[1,2]$ , LB =  $[3,4]$  ?; 4. LA =  $[1,2,3]$ , LB =  $[4]$  ?; 5. LA =  $[1, 2, 3, 4]$ , LB =  $[]$  ?

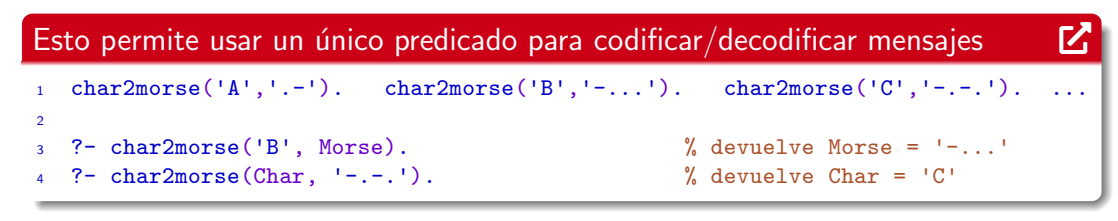

#### URJC | Escuela Técnica Superior de Ingeniería Informática 21/24

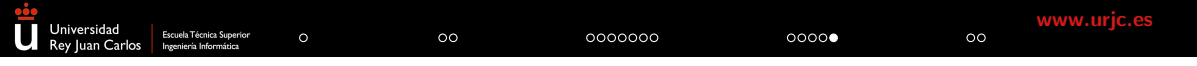

• Constraint Logic Programming (CLP): Incorpora restricciones que nos permite expresar relaciones entre variables mediante ecuaciones:

 $\int 3x + 5y = 2$  $5x + 3y = -2$ 

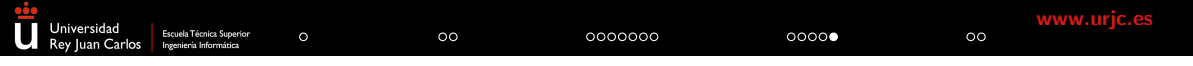

• Constraint Logic Programming (CLP): Incorpora restricciones que nos permite expresar relaciones entre variables mediante ecuaciones:

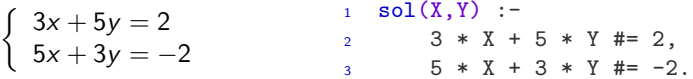

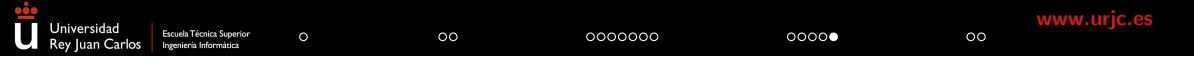

• Constraint Logic Programming (CLP): Incorpora restricciones que nos permite expresar relaciones entre variables mediante ecuaciones:

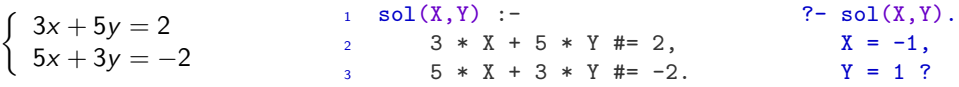

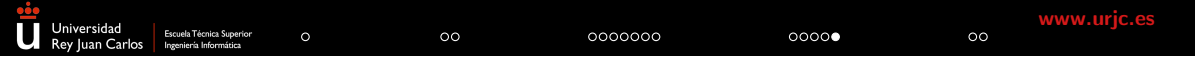

• Constraint Logic Programming (CLP): Incorpora restricciones que nos permite expresar relaciones entre variables mediante ecuaciones:

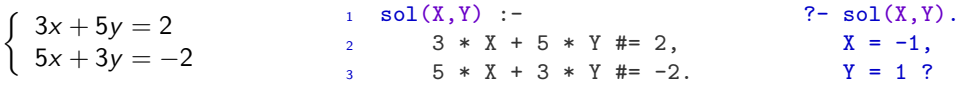

 $CLP(Q)$  nos permite definir la relación de una hipoteca como:

```
_1 mg(P,T,_,_,B) :- T #= 0, B #= P.
2 mg(P, T, R, I, B) :- T #>= 1, NP #= P + P*I - R, NT #= T - 1, mg(NP,NT,R,I,B).
                P=principal, T=time periods, R=repayment each period, I=interest rate, B=balance owing.
```
Podemos consultar de diferentes formas:

?- mg(1000,10,150,0.10,B). ?- mg(P,10,150,0.10,0).  $B = 203.13$  ?  $P = 921.68$  ?

URJC | Escuela Técnica Superior de Ingeniería Informática 22/24

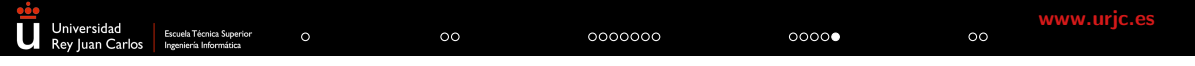

• Constraint Logic Programming (CLP): Incorpora restricciones que nos permite expresar relaciones entre variables mediante ecuaciones:

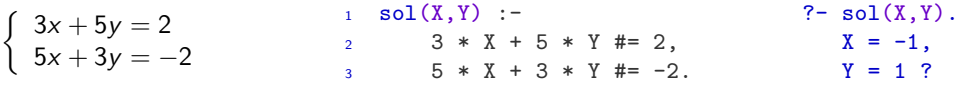

 $CLP(Q)$  nos permite definir la relación de una hipoteca como:

 $_1$  mg(P,T,\_,\_,B) :- T #= 0, B #= P. 2  $mg(P, T, R, I, B)$  :- T #>= 1, NP #= P + P\*I - R, NT #= T - 1, mg(NP,NT,R,I,B). P=principal, T=time periods, R=repayment each period, I=interest rate, B=balance owing.

Podemos consultar de diferentes formas:

?- mg(1000,10,150,0.10,B). ?- mg(P,10,150,0.10,0). ?- mg(P,10,R,0.10,B).  $B = 203.13$  ?  $P = 921.68$  ?  $P = 6.14 * R + 0.38 * B$ ?

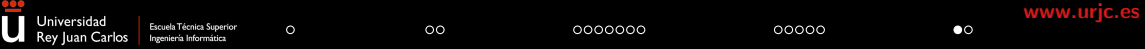

#### "Una cosa más..."

<sup>&</sup>quot;One More Thing..." is a reference to a practice that started in 1999, where Steve Jobs would leave (often quite big) announcements to the end of a presentation.

#### UTD HackReason [2021,](https://utd-hackreason-2021.devpost.com/project-gallery) [2022,](https://utd-hackreason-2022.devpost.com/project-gallery) . . . : January 14-15 (World Logic Day)

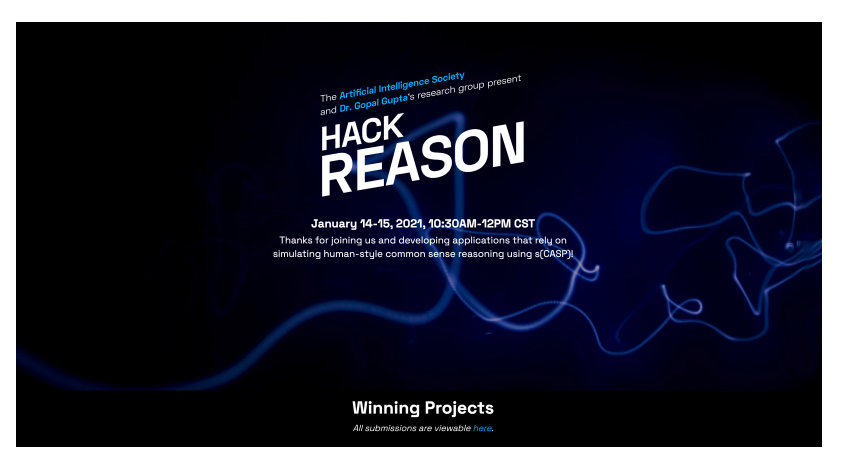

URJC | Escuela Técnica Superior de Ingeniería Informática 24/24

#### UTD HackReason [2021,](https://utd-hackreason-2021.devpost.com/project-gallery) [2022,](https://utd-hackreason-2022.devpost.com/project-gallery) . . . : January 14-15 (World Logic Day)

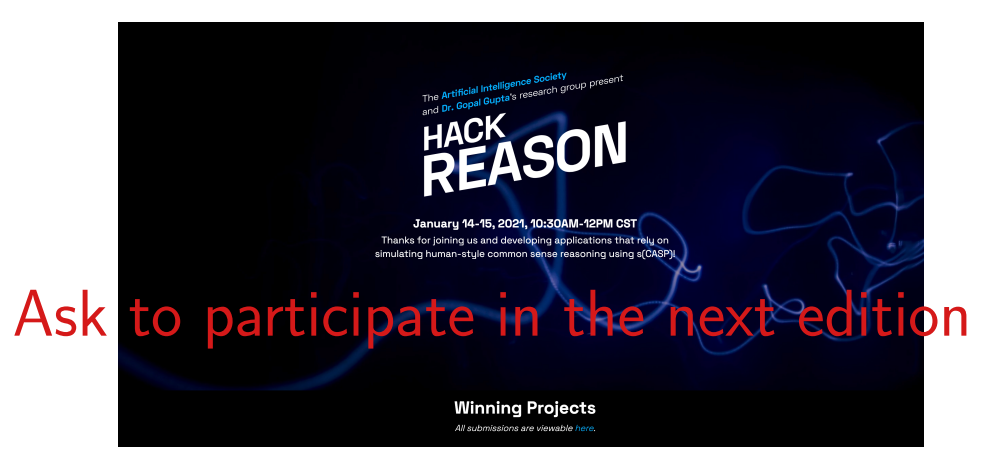

URJC | Escuela Técnica Superior de Ingeniería Informática 24/24